### **Corso di Metodi Formali per il Software e i Servizi**

(Hands-on) Il Model Checker NuSMV

#### Fabio Patrizi

#### patrizi@dis.uniroma1.it

www.dis.uniroma1.it/~patrizi

13/5/2009 Fabio Patrizi - Il Model Checker NuSMV 1

# Generalità

- $\Box$  È un programma per effettuare MC di Transition System (o strutture di Kripke)
- $\Box$  Prende in input:
	- $\blacksquare$  Un TS  $M$
	- $\blacksquare$  Una formula temporale  $\phi$

#### $\Box$  Verifica se  $\mathcal{M} \models \phi$

# NuSMV

□ Scaricabile all'indirizzo:

#### http://nusmv.irst.itc.it/

- ! Ultima versione (al 13/5/2009): **2.4.3**
- ! Per utenti Mac: **2.4.2** (2.4.3 dà problemi)
- $\Box$  Scaricare i sorgenti e compilare seguendo le istruzioni contenuti nei file:
	- $\blacksquare$  nusmv/README e
	- nusmv/README\_PLATFORMS
- $\Box$  Oppure scaricare uno dei pacchetti precompilati, se disponibile per la piattaforma desiderata
- $\Box$  Allo stesso indirizzo, sono disponibili anche:
	- Il manuale Utente (riferimento)

13/5/2009 Fabio Patrizi - Il Model Checker NuSMV 2 " Un tutorial (Capp. 1,2,4,5 usati per questa lezione)

# Linguaggio di Specifica

- $\Box$  Un linguaggio per la specifica del TS
- $\Box$  Due linguaggi (molto simili) per la specifica di proprietà temporali:
	- uno per LTL
	- uno per CTL

## Specifica del TS

- $\Box$  Modello: Mealy Machine
	- FSM con transizioni non etichettate
- □ stato: valore delle *variabili*
- ! transizioni: definite tramite *vincoli*

#### NOTA: ogni stato deve avere sempre almeno un successore

# Specifica del TS (2)

#### Esempio:

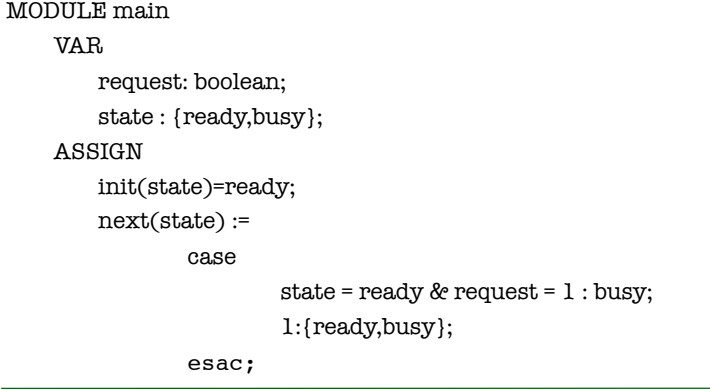

13/5/2009 Fabio Patrizi - Il Model Checker NuSMV 6

13/5/2009 Fabio Patrizi - Il Model Checker NuSMV 5

## Specifica del TS (3)

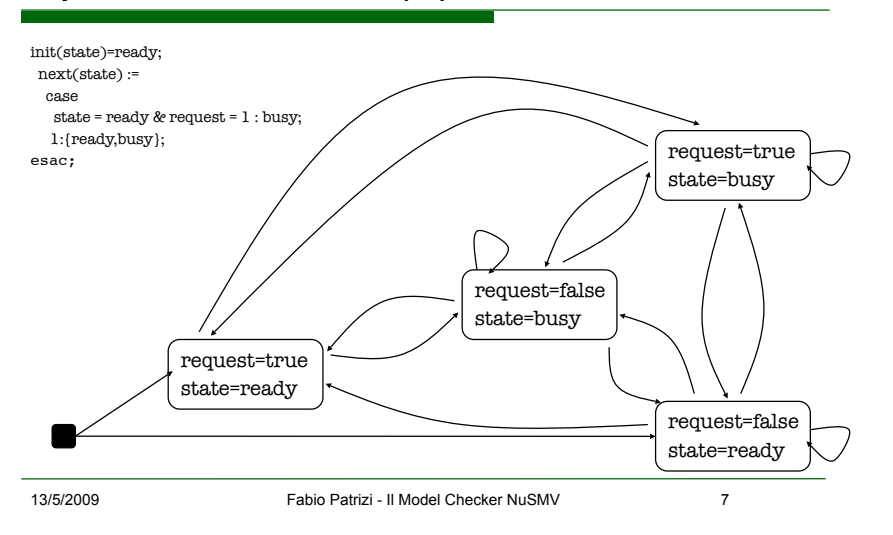

## Esercizio 1

 $\Box$  Specificare il contatore modulo 8 rappresentato in figura.

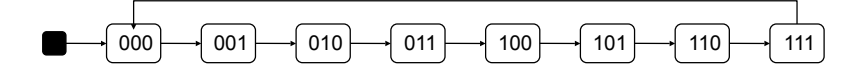

# Esercizio 1

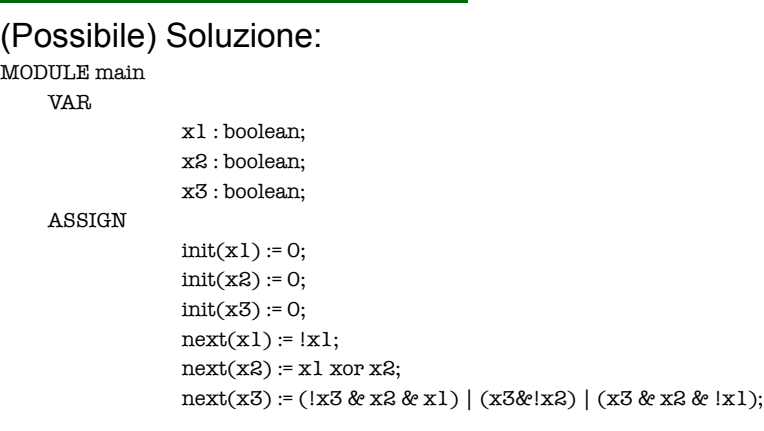

13/5/2009 Fabio Patrizi - Il Model Checker NuSMV 9

# Specifica di Proprietà in LTL

Operatori temporali:

- $\Box$  F (eventually)
- $\Box$  G (always)
- $\Box$  U (until)
- $\Box$  X (next)
- Es.: il bit x1 dell'esempio precedente alterna sempre il proprio valore tra uno stato ed il successivo:

G F !(x1 & X x1)

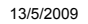

13/5/2009 Fabio Patrizi - Il Model Checker NuSMV 10

# Specifica di Proprietà in LTL (2)

Altri esempi:

- $\Box$  G x 1 = 1 (in ogni run, il valore del bit x1 è sempre pari ad 1)
- $\Box$  F x3 = 1 (in ogni run, il valore del bit x3 sarà prima o poi pari ad 1)
- $\Box$  G F x2 = 0 (in ogni run, il valore del bit x2 sarà pari a 0 infinite volte)
- $\Box$  !x3 U (x2 & x1) (in ogni run, il valore del bit x3 è false finché x2 ed x1 non diventano entrambi true.

# Specifica di Proprietà in LTL (3)

Per verificare una proprietà LTL aggiungiamo, in fondo al modulo main, la parola chiave LTLSPEC Seguita dalla formula che vogliamo verificare

# Specifica di Proprietà in CTL

Operatori path-temporali:  $AG, AF, A$  [p U q],  $AX:$ 

- $\blacksquare$  A: for all paths
- G, F, U, X: analoghi ad LTL
- EG, EF, E  $[p \cup q]$ , EX:
	- $\blacksquare$  E: there exists a path
	- G, F, U, X: come sopra

# Specifica di Proprietà in CTL (2)

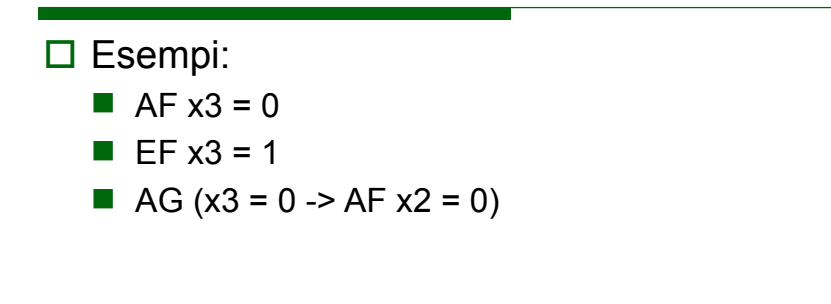

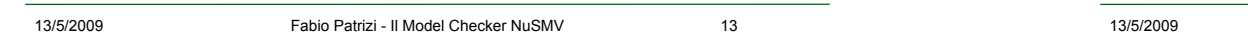

# Specifica di Proprietà in CTL (3)

Per verificare una proprietà CTL aggiungiamo, in fondo al modulo main, la parola chiave SPEC

#### Seguita dalla formula che vogliamo verificare

# Esercizio 2

 $\Box$  Con riferimento all'esempio del contatore modulo 8, verificare, tramite l'uso di NuSMV, la verità o falsità delle formule LTL d'esempio mostrate nelle slide precedenti

13/5/2009 Fabio Patrizi - Il Model Checker NuSMV 14

- $\Box$  Successivamente, trasformare, dove possibile, le formule LTL in altre equivalenti in CTL e verificarne la verità o falsità con l'ausilio di NuSMV
- $\Box$  Nel caso del contatore modulo 8, esistono proprietà LTL non esprimibili in CTL? E il viceversa?

## TS Modulari

- $\Box$  Tipicamente, ci si trova a modellare sottosistemi interagenti
- $\Box$  La specifica della loro interazione è notevolmente semplificata se:
	- Specifichiamo ciascun sottosistema separatamente
	- Successivamente, integriamo i sottosistemi (nel modulo main)
	- ... piuttosto che combinare tutto in un unico modulo main
- ! In tal modo, inoltre, favoriamo il *riuso*

13/5/2009 Fabio Patrizi - Il Model Checker NuSMV 17

## Specifiche Modulari - Esempio

- $\Box$  Vogliamo definire il contatore modulo 8
	- 1. Costruiamo un singolo contatore binario
	- 2. Connettiamo 3 contatori binari

#### $\Box$  Contatore Binario Singolo

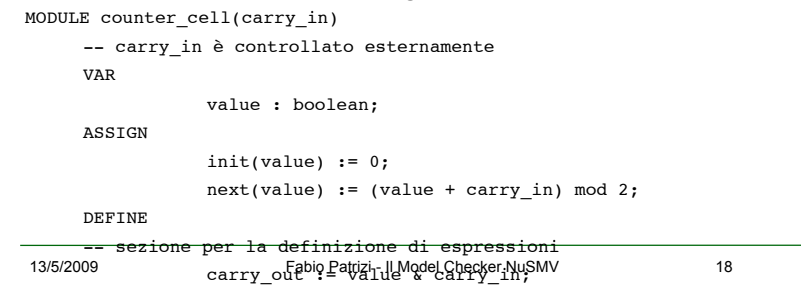

# Specifiche Modulari - Esempio (2)

 $init(value) := 0;$ 

 $next(value) := (value + carry in) mod 2;$ 

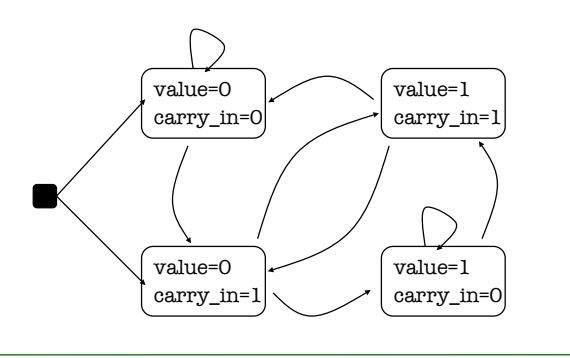

## Specifiche Modulari - Esempio (3)

#### □ Connettiamo 3 contatori binari nel modulo main:

MODULE main

VAR

bit0 : counter cell(1);

bit1 : counter cell(bit0.carry out);

bit2 : counter\_cell(bit1.carry\_out);

-- carry out è l'espressione definita in DEFINE

# Esercizio 3

 $\Box$  Sfruttando la composizione di moduli come nell'esempio del contatore modulo 8, realizzare un contatore modulo 16.

## Composizione Asincrona

- $\Box$  Nell'esempio precedente i sottosistemi (cioè i contatori binari) evolvono in maniera *sincrona*:
	- ad ogni passo, ciascuno di essi effettua una transizione di stato
- ! NuSMV permette **anche la composizione**  *asincrona*:
	- Ad ogni passo, solo un modulo, scelto **nondeterministicamente**, esegue una transizione

13/5/2009 Fabio Patrizi - Il Model Checker NuSMV 22

13/5/2009 Fabio Patrizi - Il Model Checker NuSMV 21

# Composizione Asincrona (2)

! Per comporre in maniera **asincrona** i moduli, si usa la parola chiave process

MODULE main

VAR

bit0 : process counter cell(1); bit1 : process counter cell(bit0.carry out); bit2 : process counter cell(bit1.carry out);

- Tutte le variabili non presenti nella specifica del modulo selezionato, *come variabili o parametri*, **restano immutate**
- 13/5/2009 Fabio Patrizi Il Model Checker NuSMV 23 ■ Non c'è garanzia che ciascun processo venga, **prima o poi, selezionato**

Composizione Asincrona (3)

- $\Box$  Per garantire che, a partire da uno stato qualsiasi, ciascun processo sia prima o poi selezionato, aggiungiamo, in fondo alla specifica del processo l'espressione FAIRNESS running
- NOTA: È un vincolo di *fairness incondizionata* (o semplice) del tipo  $\Box \diamondsuit p$

## Esercizio 4

- Due processi asincroni condividono una risorsa ad *accesso esclusivo, regolato da un semaforo*.
- Ciascun processo può *richiedere* l'accesso alla risorsa, averlo *acquisito*, *rilasciare* la risorsa oppure essere *nonInteressato*.
- 1. Specificare un protocollo d'accesso che garantisca ai processi di non accedere mai contemporaneamente alla risorsa, garantendo comunque a tutti la possibilità di accesso.
- 2. Verificare che, con esecuzione asincrona, valgano le seguenti proprietà:
	- o I due processi non possono mai acquisire contemporaneamente accesso alla risorsa;
	- o Se un processo richiede accesso alla risorsa, prima o poi lo acquisisce;
	- o Se un processo richiede la risorsa infinite volte, allora vi acquisice l'accesso infinite volte.

#### Quando possibile, se necessario, modificare il protocollo in maniera tale da

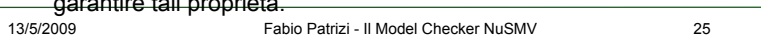

## Esercizio 5

- L'incrocio tra via Rossi e via Verdi, mostrato in figura, è controllato da un singolo semaforo intelligente, dotato di fotocellule per il rilevamento del flusso di traffico. Quando è verde per via Verdi, il semaforo è rosso per via Rossi e viceversa. Le linee numerate rappresentano la posizione delle fotocellule e vengono usate per la gestione del flusso.
- Ad ogni ramo dell'incrocio viene associato un **indice di flusso**, ovvero l'intero massimo che contrassegna una delle linee raggiunte dalla coda di autovetture in attesa in quel ramo. Il semaforo diventa verde per la strada contenente uno dei rami con indice di flusso massimo e rimane tale finché tutti i rami della strada non si sono svuotati (indice di flusso = 0).
- Se esistono diversi rami con indice di flusso massimo, viene effettuata una scelta nondeterministica.
- Quando il semaforo diventa verde per una via, gli indici di flusso dei suoi rami diminuiscono progressivamente fino a raggiungere il valore 0. Solo a quel punto, possono tornare ad aumentare (progressivamente).

Fornire la specifica del sistema sopra descritto per NuSMV

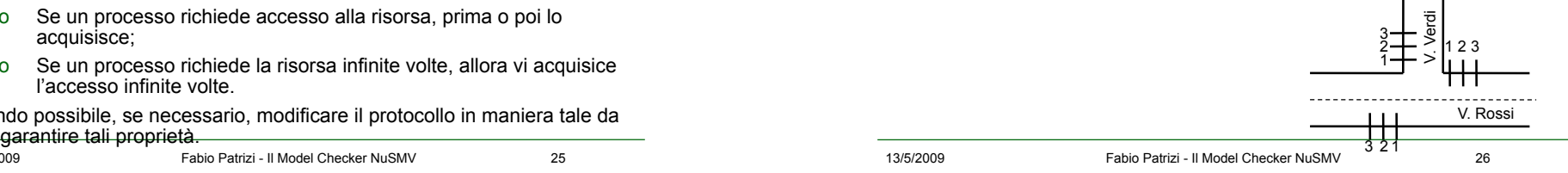

## Esercizio 5 (2)

- □ Verificare, con l'ausilio di NuSMV, le sequenti proprietà espresse in LTL o in CTL (entrambe, quando possibile):
	- Non è possibile che il semaforo rimanga rosso indefinitamente per una stessa strada
	- Esiste una particolare sequenza di arrivo delle autovetture tale che, ad un certo punto, il semaforo in via Verdi rimanga rosso per sempre.
	- Se ci sono autovetture in attesa in un ramo (indice di flusso >= 1), prima o poi il semaforo diventerà verde per quel ramo
	- Se il semaforo diventa rosso infinite volte per via Verdi, allora diventa verde infinite volte per via Rossi
	- Esiste una particolare sequenza di arrivo delle autovetture tale che il semaforo cambia stato infinite volte
	- Il semaforo cambia stato infinite volte, indipendentemente dalla sequenza di arrivo delle autovetture
	- Può accadere che un ramo si stia svuotando mentre il semaforo è rosso per la strada cui il ramo appartiene
	- Se un ramo inizia a svuotarsi allora si svuoterà effetttivamente

13/5/2009 Fabio Patrizi - Il Model Checker NuSMV 27